*РАДИОТЕХНИКА И ЭЛЕКТРОНИКА, 2023, том 68, № 1, с. 83–94*

# **НОВЫЕ РАДИОЭЛЕКТРОННЫЕ СИСТЕМЫ И ЭЛЕМЕНТЫ**

*УДК 621.3.049.774.2*

# **АНАЛИЗ ПАССИВНОГО СМЕСИТЕЛЯ ЧАСТОТ С УПРАВЛЕНИЕМ ПО ТОКУ НА ПРОИЗВОЛЬНОЙ ПРОМЕЖУТОЧНОЙ ЧАСТОТЕ С УЧЕТОМ ВХОДНОГО И ВЫХОДНОГО ИМПЕДАНСОВ**

**© 2023 г. А. С. Коротков***a***, \*, Т. Д. Чан***<sup>a</sup>*

*a Санкт-Петербургский политехнический университет Петра Великого, Политехническая ул., 29, Санкт-Петербург, 195251 Российская Федерация*

*\*E-mail: korotkov@spbstu.ru* Поступила в редакцию 12.04.2022 г. После доработки 04.08.2022 г. Принята к публикации 25.08.2022 г.

Предложена обобщенная методика расчета схемы пассивного смесителя частот с управлением по току на произвольной промежуточной частоте с учетом комплексного входного импеданса источника тока и выходной нагрузки. Приведены результаты моделирования в среде Micro-Cap и сравнения с расчетом. Рассмотрены частотные зависимости передаточного импеданса.

**DOI:** 10.31857/S0033849423010072, **EDN:** CCZIBX

## ВВЕДЕНИЕ

Представляется перспективным применение смесителей частот с управлением по току при построении многофункциональных и многодиапазонных приемо-передающих устройств [1]. В общем случае смесители частот классифицируются по двум основным группам: 1) пассивные смесители – на диодах [2], полевых транзисторах, работающих при нулевом смещении [3], на основе схемы с коммутационным управлением по току [1]; 2) активные смесители на основе схемы Гильберта – на биполярных [4], полевых транзисторах [5]. Преимущество пассивных смесителей – отсутствие потребляемой мощности (или очень низкая потребляемая мощность), активных смесителей – усиление входного сигнала. Активные смесители на основе схемы Гильберта подробно проанализированы, например, в [6]. В традиционной схеме Гильберта протекающие через транзисторы токи содержат не только переменную, но и постоянную составляющую (ток смещения). Было показано, что фликкерный шум транзисторов, как низкочастотный эффект, на выходе активного смесителя определяется в том числе постоянным током [7]. Пассивный смеситель с управлением по току коммутирует только радиочастотный ток с выхода малошумящего усилителя преселектора, поэтому влияние фликкерного шума в этом смесителе существенно меньше. Кроме того, пассивный смеситель с управлением по току обеспечивает высокую линейность [8]. Благодаря этим преимуществам, пассивные смесители с управлением по току применяются в различных современных беспроводных системах: сенсорные сети [9], мобильные системы пятого поколения [10], интернет вещей [11].

Схема пассивного смесителя частот с управлением по току проанализирована в [12] при комплексном входном импедансе и импедансе нагрузки как *RC*-цепи. Однако при этом предполагается, что на частоте гетеродина и его гармониках импеданс нагрузки много меньше, чем входной импеданс на частоте гетеродина. Данное предположение позволяет упростить анализ, но приводит к пренебрежению в выходном сигнале гармониками на комбинационных частотах  $\omega_{\text{inj}} + w\omega_{\text{inj}}$  где  $\omega_{\text{inj}}$ промежуточная угловая частота,  $\omega_{\rm r}$  – угловая частота гетеродина, *w* – номер гармоники частоты гетеродина. Кроме того, моделирование показало, что приведенные в данных статьях результаты обеспечивают высокую точность расчета при условии малости импеданса нагрузки на частоте гармоник гетеродина по сравнению с его значением на промежуточной частоте. Так, для схемы с числом плеч 4 при значениях конденсатора нагрузки 10 пФ, промежуточной частоты 100 МГц, входной частоты 2.1 ГГц при сопротивлении нагрузки 100 Ом ошибка составила около 2%, а при сопротивлении нагрузки 10 Ом ошибка составила около 20%. Как следствие, результаты анализа имеют сравнительно невысокую точность при малом входном импедансе или малом сопротивлении нагрузки. Схема пассивного смесителя с управлением по току также проанализирована в [13] при произвольной промежуточной частоте, но входной импеданс представляется как рези-

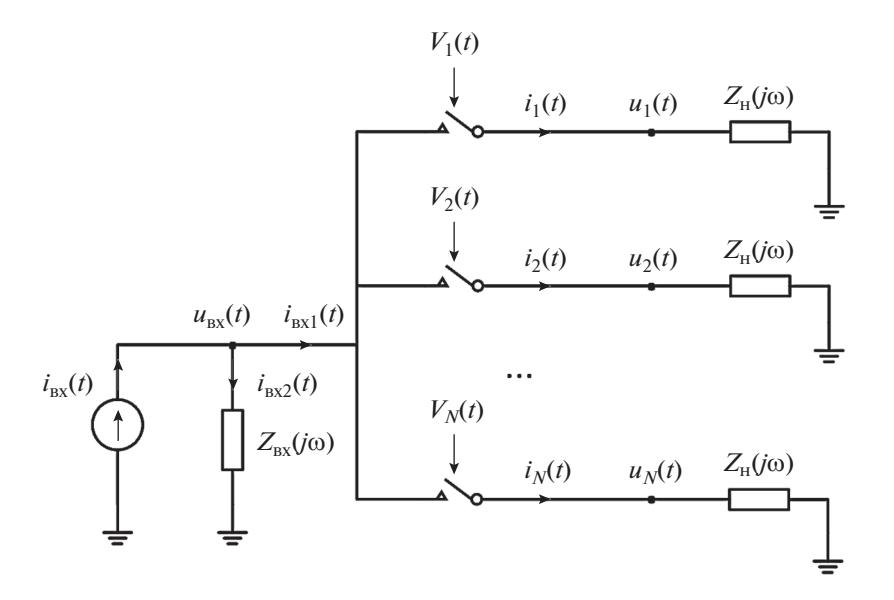

Рис. 1. Структурная схема переключаемой части пассивного смесителя частот с управлением по току.

стор, что не позволяет оценить частотный диапазон смесителя, поскольку не учитывается влияние выходной емкости входного источника тока. Таким образом, привеленные ограничения снижают точность расчетов и не позволяют использовать приведенные методики в общем случае.

В данной работе представлена обобщенная методика анализа и расчета передаточного импеданса  $Z_{\rm \scriptscriptstyle CW}$  пассивного смесителя частот с управлением по току на произвольной промежуточной частоте с учетом комплексного характера входного импеланса источника тока и импеланса нагрузки для случая идеального переключения ключей без учета нелинейных свойств компонентов схемы. Передаточный импеданс представляет отношение выходного напряжения как отклика схемы на входное воздействие в виде тока, а не напряжения, как в случае передаточной функции по напряжению. Другими словами - передаточный импеданс описывает рассматриваемый тип смесителя с учетом характера входного воздействия.

Цель данной работы - теоретический расчет схемы пассивного смесителя частот с управлением по току в линейном приближении; анализ эффекта компенсации гармоник; моделирование схемы и сравнение с теоретическим расчетом.

# 1. АНАЛИЗ СХЕМЫ СМЕСИТЕЛЯ

Структурная схема переключаемой части пассивного смесителя частот с управлением по току показана на рис. 1. Преобразование осуществляется с помощью схемы коммутации ключей (транзисторов в ключевом режиме). Ключи периодически коммутируются с частотой гетеродина  $f_r$  с помощью импульсного сигнала гетеродина  $V_{0k}(t)$ . В результате входной высокочастотный ток с выхода малошумящего усилителя преселектора преобразуется в ток на промежуточной частоте.

# 1.1. Расчет тока  $i_k(t)$

Предполагается, что транзисторы переключаются из открытого состояния в режим отсечки и обратно (ключевой режим) при подаче последовательности импульсов гетеродина. В каждом периоде только k-е плечо подключено к входу на отрезке времени  $\tau = T_r/N$ , где  $T_r$  — период сигнала гетеродина,  $N$  – количество плеч. Следовательно, ток  $i_k(t)$ , протекающий через подключенное плечо, равен току  $i_{\rm{ex}1}(t)$  на этом отрезке времени. Поэтому ток  $i_k(t)$  определяется соотношением

$$
i_k(t) = i_{\text{ex1}}(t)V_k(t),
$$
 (1)

где  $V_k(t) = V_{0k}(t)/V_0$  — нормированная управляющая функция k-го ключа, показанная на рис. 2,  $V_0$  – максимальное значение сигнала гетеродина, причем

$$
V_k(t) = 1, \quad t \in [(v + (k-1)/N)T_r, (v + k/N)T_r],
$$
  
\n
$$
V_k(t) = 0, \quad t \notin [(v + (k-1)/N)T_r, (v + k/N)T_r],
$$
  
\n
$$
v \in Z.
$$

Разложим функцию  $V_k(t)$  в ряд Фурье:

$$
V_{k}(t) = \frac{a_{0,k}}{2} + \sum_{n=1}^{+\infty} a_{n,k} \cos\left(\frac{2n\pi t}{T_{r}}\right) + \sum_{n=1}^{+\infty} b_{n,k} \sin\left(\frac{2n\pi t}{T_{r}}\right),
$$

где коэффициенты определены как

$$
a_{0,k} = \frac{2}{T_r} \int_0^{T_r} V_k(t) dt = \frac{2}{N},
$$
  
\n
$$
a_{n,k} = \frac{2}{T_r} \int_0^{T_r} V_k(t) \cos\left(\frac{2n\pi t}{T_r}\right) dt =
$$
  
\n
$$
= \frac{2}{T_r} \int_{kT_r/N}^{kT_r/N} \cos\left(\frac{2n\pi t}{T_r}\right) dt =
$$
  
\n
$$
= \frac{2}{n\pi} \sin\left(\frac{n\pi}{N}\right) \cos\left(\frac{n(2k-1)\pi}{N}\right),
$$
  
\n
$$
b_{n,k} = \frac{2}{T_r} \int_0^{T_r} V_k(t) \sin\left(\frac{2n\pi t}{T_r}\right) dt =
$$
  
\n
$$
= \frac{2}{T_r} \int_{kT_r/N}^{kT_r/N} \sin\left(\frac{2n\pi t}{T_r}\right) dt =
$$
  
\n
$$
= \frac{2}{n\pi} \sin\left(\frac{n\pi}{N}\right) \sin\left(\frac{n(2k-1)\pi}{N}\right).
$$

Функция  $V_{k}(t)$  может быть представлена в более обшем виде

$$
V_k(t) = \sum_{n=-\infty}^{+\infty} \frac{1}{2} (a_{|n|,k} - j \operatorname{sign}(n) b_{|n|,k}) \operatorname{exp}(jn\omega_r t).
$$

Применив преобразование Фурье с учетом теоремы о частотном сдвиге, получим для тока (1)

$$
I_{k}(j\omega) = \sum_{n=-\infty}^{+\infty} \frac{1}{2} (a_{|n|,k} - j \text{sign}(n) b_{|n|,k}) \times
$$
  
 
$$
\times I_{\text{ex1}}(j\omega - nj\omega_{r}) =
$$
  
\n
$$
= \sum_{n=-\infty}^{+\infty} \frac{1}{2} (a_{|n|,k} + j \text{sign}(n) b_{|n|,k}) I_{\text{ex1}}(j\omega + nj\omega_{r}),
$$
  
\n(2)

где  $I_k(j\omega)$  — преобразование Фурье для  $i_k(t)$ ;  $I_{\text{ex1}}(j\omega)$  преобразование Фурье для  $i_{\text{ex}1}(t)$ . Номер коэффициента и показывает во сколько раз по сравнению с  $I_{\text{ax1}}(j\omega)$  частотный сдвиг для тока  $I_{\text{ax1}}(j\omega + n\omega_{\text{r}})$ больше, чем  $\omega_{r}$ . Таким образом, преобразование Фурье для  $i_k(t)$  является суммой преобразований Фурье для  $i_{\text{ex1}}(t)$  с частотными сдвигами  $n\omega_{\text{r}}$  и соответствующими весовыми коэффициентами.

#### 1.2. Расчет выходного напряжения плеча  $u_k(t)$

Преобразование Фурье  $U_k(j\omega)$  напряжения k-го плеча  $u_k(t)$  определяется выражением

$$
U_k(j\omega) = Z_{\rm H}(j\omega) I_k(j\omega). \tag{3}
$$

Из (2) и (3) получим

$$
U_{k}(j\omega) = Z_{\mathrm{H}}(j\omega) \times
$$
  
 
$$
\times \sum_{n=-\infty}^{+\infty} \frac{1}{2} \left( a_{|n|,k} + j \mathrm{sign}(n) b_{|n|,k} \right) I_{\mathrm{ext}}(j\omega + n j \omega_{\mathrm{r}}).
$$
 (4)

РАДИОТЕХНИКА И ЭЛЕКТРОНИКА  $N_2$  1 том 68

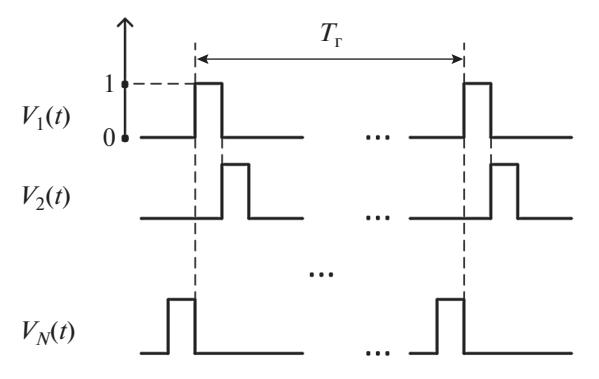

Рис. 2. Нормированная управляющая функция k-го ключа  $V_k(t)$ .

#### 1.3. Расчет входного напряжения  $U_{ex}(j\omega)$

В каждом периоде входной узел подключен только к одному плечу на отрезке времени  $\tau = T_r/N$ . Следовательно, входное напряжение определяется соотношением

$$
u_{\text{nx}}(t) = R_{\text{r}}i_{\text{nx}1}(t)\sum_{k=1}^{N}V_{k}(t) + \sum_{k=1}^{N}u_{k}(t)V_{k}(t) =
$$
  
=  $R_{\text{r}}i_{\text{nx}1}(t) + \sum_{k=1}^{N}u_{k}(t)V_{k}(t),$  (5)

где  $R_r$  – внутреннее сопротивление ключа как транзистора в открытом состоянии. Применив преобразование Фурье для выражения (5), получим

$$
U_{\text{bx}}(j\omega) = R_{\text{r}}I_{\text{ax1}}(j\omega) +
$$
  
+ 
$$
\sum_{k=1}^{N} \sum_{m=-\infty}^{+\infty} \frac{1}{2} (a_{|m|,k} + j\text{sign}(m)b_{|m|,k}) U_{k} (j\omega + mj\omega_{\text{r}}),
$$
 (6)

где  $U_{\text{ex}}(j\omega)$  — преобразование Фурье для входного напряжения  $u_{\text{rx}}(t)$ . Номер коэффициента *m* показывает, во сколько раз по сравнению с  $U_k(j\omega)$  частотный сдвиг для напряжения  $U_k(j\omega + m j\omega_r)$ больше, чем  $\omega_{r}$ . Из (4) и (6) следует

 $\frac{1}{2}$   $\frac{1}{2}$   $\frac{1}{2}$   $\frac{1}{2}$   $\frac{1}{2}$   $\frac{1}{2}$ 

$$
U_{\text{ex}}(j\omega) = R_{\text{r}}I_{\text{ex1}}(j\omega) +
$$
  
+ 
$$
\sum_{k=1}^{N} \sum_{m=-\infty}^{+\infty} \sum_{n=-\infty}^{+\infty} \frac{1}{4} (a_{|m|,k} + j\text{sign}(m)b_{|m|,k}) \times
$$
  

$$
\times (a_{|n|,k} + j\text{sign}(n)b_{|n|,k}) Z_{\text{H}}(j\omega + mj\omega_{\text{r}}) \times
$$
 (7)

$$
\times I_{\text{ex1}}(j\omega + (n+m)j\omega_{\text{r}}).
$$

Расчет преобразования Фурье для входного напряжения  $u_{\text{rx}}(t)$  приведен в Приложении 1. Окончательная формула для  $U_{\rm\scriptscriptstyle BX}({j}\omega)$  имеет вид

$$
U_{\text{BX}}(j\omega) = R_{\text{r}}I_{\text{BX1}}(j\omega) + \sum_{p=-\infty}^{+\infty} I_{\text{BX1}}(j\omega + pNj\omega_{\text{r}}) \times
$$
  
 
$$
\times \sum_{m=-\infty}^{+\infty} N \exp(-jp\pi) A_m A_{pN-m} Z_{\text{H}}(j\omega + mj\omega_{\text{r}}),
$$
 (8)

2023

где  $A_m = (\text{sinc}(m\pi/N))/N$ ,  $p$  – целая часть отношения  $p = [(m + n)/N].$ 

# 1.4. Система уравнений для расчета тока  $I_{ex}$ [jω)

Представим выражение для токов схемы следующим образом:

$$
I_{\text{B}x1}(j\omega) + I_{\text{B}x2}(j\omega) = I_{\text{B}x1}(j\omega) +
$$
  
+ 
$$
U_{\text{B}x}(j\omega)/Z_{\text{B}x}(j\omega) = I_{\text{B}x}(j\omega),
$$
 (9)

где  $I_{BX2}(j\omega)$  - преобразование Фурье для тока  $i_{\text{mx2}}(t)$ . Далее, из выражений (8) и (9) получим

$$
\begin{aligned} \left(Z_{\text{ex}}(j\omega) + R_{\text{r}}\right)I_{\text{ex1}}(j\omega) + \\ + \sum_{p=-\infty}^{+\infty} Q\left(p,\omega\right)I_{\text{ex1}}(j\omega + pNj\omega_{\text{r}}) = \\ = Z_{\text{ex}}(j\omega)I_{\text{ex}}(j\omega), \end{aligned} \tag{10}
$$

 $Q(p, \omega) = \sum_{m=-\infty}^{+\infty} N \exp(-jp\pi) A_{m,k} A_{pN-m,k}$  × где  $\times Z_{\text{u}}(j\omega + mj\omega_{\text{r}})$ .

 $\overline{1}$ 

Если входной ток представлен как комплексный экспоненциальный сигнал  $i_{\text{ex}}(t) = I_{\text{ex}} \exp(j\omega_{\text{ex}} t)$  с амплитудой  $I_{\text{bx}}$  и угловой частотой  $\omega_{\text{ax}}$ , то ток  $I_{\text{ax}}(j\omega)$ описывается составляющими на частотах  $\omega_{\text{ex}} + rN\omega_{\text{r}}$ , где целое число г характеризует частотный сдвиг  $rN\omega$  данных составляющих по сравнению с основной составляющей на угловой частоте  $\omega_{\text{ax}}$ . При этом входной ток  $I_{\text{rx}}(j\omega)$  не содержит гармоник, т.е.  $I_{\text{ax}}(j\omega) = I_{\text{ax}}(j\omega_{\text{ax}})$  при  $r = 0$ . При остальных значениях *r* входной ток  $I_{\text{rx}}(j\omega) = 0$ . Таким образом, для каждой частоты  $\omega = \omega_{\text{ex}} + rN\omega_{\text{r}}$  из (10) получим уравнение

$$
\begin{aligned} &\left(Z_{\text{Bx}}(j\omega_{\text{Bx}}+rNj\omega_{\text{r}})+R_{\text{r}}\right)I_{\text{Bx1}}\left(j\omega_{\text{Bx}}+rNj\omega_{\text{r}}\right)+\\ &+\sum_{p=-\infty}^{+\infty}Q\left(p,\omega_{\text{Bx}}+rN\omega_{\text{r}}\right)I_{\text{Bx1}}\left(j\omega_{\text{Bx}}+(r+p)Nj\omega_{\text{r}}\right)=\\ &=Z_{\text{Bx}}(j\omega_{\text{Bx}}+rNj\omega_{\text{r}})I_{\text{Bx}}\left(j\omega_{\text{Bx}}+rNj\omega_{\text{r}}\right).\end{aligned}
$$

Тогда для всего множества значений г имеем систему уравнений матричного вида относительно комплексного сигнала входного тока:

Чтобы найти комбинационные гармоники  $I_{\text{ex}}(j\omega_{\text{ex}} + rNj\omega_{\text{r}})$ , необходимо решить систему уравнений (11). Решение системы уравнений (11) приведено в Приложении 2:

$$
\mathbf{I}_{\text{ext}} = \frac{I_{\text{ax}}(j\omega_{\text{bx}})Z_{\text{ax}}(j\omega_{\text{bx}})}{Z(j\omega_{\text{bx}})}
$$

$$
-c/(b(b+N)(1+g)Z(j\omega_{\text{bx}}+Nj\omega_{\text{r}}))
$$

$$
-c/(b(b-N)(1+g)Z(j\omega_{\text{bx}}-Nj\omega_{\text{r}}))
$$

$$
-c/(b(b-N)(1+g)Z(j\omega_{\text{bx}}-Nj\omega_{\text{r}}))
$$

$$
...
$$

РАДИОТЕХНИКА И ЭЛЕКТРОНИКА  $N_2$  1 том 68

где

$$
Z(j\omega) = R_{\rm r} + Z_{\rm sx} (j\omega) + Z_{\rm H} (j\omega); Z_{\rm H} (j\omega) = R_{\rm H} / (1 + j\omega R_{\rm H} C_{\rm H}); b = (j\omega_{\rm sx} R_{\rm H} C_{\rm H} + 1) / (j\omega_{\rm r} R_{\rm H} C_{\rm H});
$$
  

$$
c = (jN\sin(b(\pi - \pi/N))\sin(b\pi/N)) / (\pi\omega_{\rm r} C_{\rm H}\sin(b\pi));
$$
  

$$
g = \sum_{i=1}^{+\infty} c / ((b + lN)^{2} Z (j\omega_{\rm sx} + lNj\omega_{\rm r})).
$$

Ток  $I_{\text{ex}}(j\omega)$  включает составляющие на частотах  $\omega_{\text{ax}}$ ,  $\omega_{\text{ax}} \pm N\omega_{\text{r}}$ ,  $\omega_{\text{ax}} \pm 2N\omega_{\text{r}}$  и т.д. В процессе преобразования необходимо выделить основную составляющую  $I_{\text{ax1}}(j\omega_{\text{ax}})$  и подавить комбинационные гармоники  $I_{\text{B}x1}(j\omega_{\text{B}x} + rNj\omega_{\text{r}})$ . Чем больше N, тем дальше от основной составляющей расположены комбинационные гармоники  $I_{\text{ex1}}(j\omega_{\text{ex}} +$  $+rNj\omega_r$ ). При  $N=4$  комбинационные гармоники находятся на частотах  $\omega_{\text{ex}} \pm 4\omega_{\text{r}}$ ,  $\omega_{\text{ex}} \pm 8\omega_{\text{r}}$  и т.д. При  $N = 8$  комбинационные гармоники находятся на частотах  $\omega_{\text{ax}} \pm 8\omega_{\text{r}}$ ,  $\omega_{\text{ax}} \pm 16\omega_{\text{r}}$  и т.д. В зависимости от диапазона частот выбираемое значение *N* должно обеспечивать компромисс между сложностью цепи компенсации гармоник и схемы гетеродина.

## 1.5. Расчет передаточного импеданса одного плеча

Из формулы (4) имеем составляющую выходного напряжения на одном плече (например, первом при  $k = 1$ ) на промежуточной частоте  $\omega_{\text{nu}} = \omega_{\text{ex}} - \omega_{\text{r}}$ .  $U_1(j\omega_{\text{ex}}-j\omega_{\text{r}})=Z_{\text{H}}(j\omega_{\text{ex}}-j\omega_{\text{r}})\times$  $\times \sum_{m=-\infty}^{+\infty} \frac{1}{2} (a_{|m|,1} + j \text{sign}(m) b_{|m|,1}) \times$  $\times I_{\text{ax1}}(j\omega_{\text{ax}} + (m-1)j\omega_{\text{r}}).$ 

Так как ток  $I_{\text{ex1}}(j\omega)$  определяется составляющими только на частотах  $\omega_{\text{px}} + rN\omega_{\text{r}}$ , то:

$$
U_1(j\omega_{\text{bx}} - j\omega_{\text{r}}) = Z_{\text{H}}(j\omega_{\text{bx}} - j\omega_{\text{r}}) \times
$$
  
\$\times \sum\_{r=-\infty}^{+\infty} \frac{\sin(\pi/N) \exp(j\pi/N)}{(rN+1)\pi} I\_{\text{ax1}}(j\omega\_{\text{ax}} + rNj\omega\_{\text{r}})\$

Тогда имеем

$$
U_1(j\omega_{\text{bx}} - j\omega_{\text{r}}) = I_{\text{ax}}(j\omega_{\text{bx}}) \times
$$
  
 
$$
\times \frac{Z_{\text{ax}}(j\omega_{\text{bx}}) Z_{\text{H}}(j\omega_{\text{ax}} - j\omega_{\text{r}}) \sin(\pi/N) \exp(j\pi/N)}{\pi Z(j\omega_{\text{ax}})}
$$
  
 
$$
\times \left(1 - \frac{c}{b(1+g)} \sum_{r=-\infty}^{+\infty} \frac{1}{(rN+1)(rN+b)Z(j\omega_{\text{ax}} + rNj\omega_{\text{r}})}\right).
$$

Таким образом, передаточный импеданс одного плеча (первого) переключаемой части пассивного смесителя с управлением по току определяется по формуле

$$
Z_{1} = \frac{U_{1}(j\omega_{\text{bx}} - j\omega_{\text{r}})}{I_{\text{ax}}(j\omega_{\text{bx}})} = \frac{Z_{\text{ax}}(j\omega_{\text{ax}}) Z_{\text{H}}(j\omega_{\text{ax}} - j\omega_{\text{r}}) \sin(\pi/N) \exp(j\pi/N)}{\pi Z(j\omega_{\text{ax}})} \times \left(1 - \frac{c}{b(1+g)} \sum_{r=-\infty}^{+\infty} \frac{1}{(rN+1)(rN+b)Z(j\omega_{\text{ax}} + rNj\omega_{\text{r}})}\right).
$$
\n(12)

2023

## 2. КОМПЕНСАЦИЯ ГАРМОНИК

Напряжение  $U_k(j\omega)$  состоит из составляющих на частотах  $ω_{\text{ex}} + qω_{\text{r}}$ , где  $q$  – номер гармоники частоты гетеродина. Тогда, согласно (4) имеем

$$
U_{k} (j\omega_{\text{bx}} + qj\omega_{\text{r}}) = Z_{\text{H}} (j\omega_{\text{bx}} + qj\omega_{\text{r}}) \times
$$
  
 
$$
\times \sum_{m=-\infty}^{+\infty} \frac{1}{2} (a_{|m|,k} + j\text{sign}(m)b_{|m|,k}) \times
$$
  
 
$$
\times I_{\text{ax1}} (j\omega_{\text{ax}} + qj\omega_{\text{r}} + mj\omega_{\text{r}}) =
$$
  
 
$$
= Z_{\text{H}} (j\omega_{\text{ax}} + qj\omega_{\text{r}}) \times
$$
  
 
$$
\times \sum_{m=-\infty}^{+\infty} A_{m} \exp(j\phi_{m,k}) I_{\text{ax1}} (j\omega_{\text{ax}} + (q+m)j\omega_{\text{r}}),
$$

где  $\varphi_{m,k} = m(2k-1)\pi/N$ . Однако ток  $I_{\text{ext}}$  состоит из гармоник на частотах  $\omega_{\textsc{bx}}$  +  $rN\omega_{\textsc{r}}$ , поэтому  $q$  +  $m$  =  $rN$ и, следовательно,

$$
U_{k} (j\omega_{\text{bx}} + qj\omega_{\text{r}}) = Z_{\text{H}} (j\omega_{\text{bx}} + qj\omega_{\text{r}}) \times
$$
  
 
$$
\times \sum_{r=-\infty}^{+\infty} A_{rN-q} \exp(j\phi_{rN-q,k}) I_{\text{ax1}} (j\omega_{\text{bx}} + rNj\omega_{\text{r}}).
$$

Далее выразим напряжение плеча с номером  $k + d$ через напряжение k-го плеча:

$$
U_{k+d} (j\omega_{\text{bx}} + qj\omega_{\text{r}}) = Z_{\text{H}} (j\omega_{\text{bx}} + qj\omega_{\text{r}}) \times
$$
  
 
$$
\times \sum_{r=-\infty}^{+\infty} A_{rN-q} \exp(j\phi_{rN-q,k+d}) I_{\text{ax1}} (j\omega_{\text{bx}} + rNj\omega_{\text{r}}) =
$$
  
= 
$$
\exp(-j2\pi dq/N) U_{k} (j\omega_{\text{bx}} + qj\omega_{\text{r}}).
$$

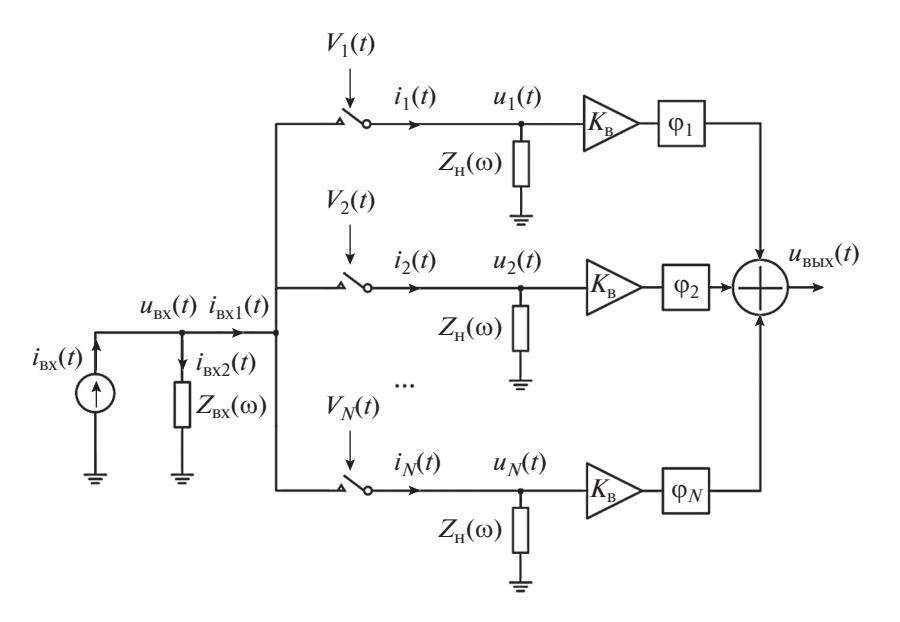

Рис. 3. Схема смеситель частот с цепью компенсации (суммирования) гармоник.

Это значит, что напряжение  $U_{k+d}(j\omega_{\rm ex} + qj\omega_{\rm r})$  равно напряжению  $U_k(j\omega_{\text{rx}} + qj\omega_{\text{r}})$  по величине, но со сдвигом фазы -2 $\pi dq/N$ . Тогда получим

$$
U_k(j\omega_{\text{bx}} + qj\omega_{\text{r}}) =
$$
  
=  $\exp(-j2\pi q(k-1)/N)U_1(j\omega_{\text{bx}} + qj\omega_{\text{r}}).$  (13)

Лля подавления комбинационных гармоник на выходе используется цепь компенсации гармоник на основе сумматора и фазовращателей (рис. 3). На сумматор выходное напряжение в  $k$ -ом плече добавляется с весовым коэффициентом  $K_{\scriptscriptstyle \rm B}$ и с фазой  $\varphi_k = \varphi_0 - 2\pi k/N$ , где  $\varphi_0$  — начальный сдвиг фазы. Тогда, на сумматор поступают сигналы вида

$$
U_{k} (j\omega_{\text{bx}} + qj\omega_{\text{r}}) K_{\text{b}} \exp(j(\varphi_{0} - 2\pi k/N)) =
$$
  
=  $\exp(-j2\pi (kq + k - q)/N) \times$   
 $\times U_{1} (j\omega_{\text{bx}} + qj\omega_{\text{r}}) K_{\text{b}} \exp(j\varphi_{0}).$ 

Эти напряжения суммируются. При этом выходное напряжение после суммирования определяется выражением:

 $\mathbf{v}$ 

$$
U_{\text{BUX}}(j\omega_{\text{bx}} + qj\omega_{\text{r}}) =
$$
  
= 
$$
\sum_{k=1}^{N} \exp(-j2\pi(kq + k - q)/N) \times
$$
  

$$
\times U_{1}(j\omega_{\text{bx}} + qj\omega_{\text{r}}) K_{\text{b}} \exp(j\phi_{0}) =
$$
  
= 
$$
U_{1}(j\omega_{\text{bx}} + qj\omega_{\text{r}}) K_{\text{b}} \exp(j\phi_{0}) \times
$$
  

$$
\times \exp(j2\pi q/N) \sum_{k=1}^{N} (\exp(-j2\pi(q + 1)/N))^{k}.
$$

Выделим далее два случая. Если  $q = rN - 1$ , то

$$
U_{\text{BLX}}(j\omega_{\text{BX}} - j\omega_{\text{r}} + rNj\omega_{\text{r}}) =
$$
  
=  $NU_1(j\omega_{\text{BX}} - j\omega_{\text{r}} + rNj\omega_{\text{r}}) \times$   
 $\times K_{\text{B}} \exp(j\phi_0) \exp(-j2\pi/N).$   
Ec*i*au  $q \neq rN - 1$ , to

$$
\sum_{k=1}^{N} \left( \exp\left(-j2\pi(q+1)/N\right) \right)^{k} = \frac{\exp\left(-j2\pi(q+1)(N+1)/N\right) - \exp\left(-j2\pi(q+1)/N\right)}{\exp\left(-j2\pi(q+1)/N\right) - 1} = 0,
$$

поскольку для всех  $x \neq 1$ :  $x + x^2 + ... + x^N = (x^{N+1} (x - x)/(x - 1)$ . Таким образом,

$$
U_{\text{BMX}}(j\omega_{\text{nu}} + rNj\omega_{\text{r}}) =
$$
  
=  $NK_{\text{B}} \exp(j(\varphi_{0} - 2\pi/N))U_{1}(j\omega_{\text{nu}} + rNj\omega_{\text{r}}).$  (14)

Ток  $I_{\text{ax1}}$  состоит из гармоник на частотах  $\omega_{\text{ax}} + rN\omega_{\text{r}}$ . При этом из (14) следует, что выходное напряжение после суммирования состоит из гармоник на частотах  $\omega_{\text{nu}} + rN\omega_{\text{r}}$  и их амплитуды увеличиваются в NK<sub>в</sub> раз. Тогда передаточный импеданс одного плеча, рассчитанный в (12), также увеличивается в  $NK_{B}$  раз. Кроме того, остальные комбинационные гармоники на выходе полностью компенсируются в случае полного равенства параметров плеч смесителя. При этом передаточный импеданс пассивного смесителя с управлением по току будет иметь вид

$$
Z_{\text{cm}} = \frac{U_{\text{bmx}}(j\omega_{\text{bx}} - j\omega_{\text{r}})}{I_{\text{ax}}(j\omega_{\text{bx}})} = NK_{\text{B}} \frac{Z_{\text{ax}}(j\omega_{\text{bx}}) Z_{\text{H}}(j\omega_{\text{bx}} - j\omega_{\text{r}}) \sin(\pi/N) \exp(j(\varphi_{0} - \pi/N))}{\pi Z(j\omega_{\text{ax}})} \times \left(1 - \frac{c}{b(1+g)} \sum_{r=-\infty}^{+\infty} \frac{1}{(rN+1)(rN+b)Z(j\omega_{\text{bx}} + rNj\omega_{\text{r}})}\right).
$$
\n(15)

Таким образом, передаточный импеданс увеличивается в NK<sub>в</sub> раз по сравнению с передаточным импедансом одного плеча.

Как пример, рассмотрим случай  $N = 4$ . Обобщенная схема для данного случая представлена на рис. 4. Для сдвига фазы  $\pi/2$  при  $\omega_{\text{ex}} > \omega_{\text{r}}$  используются RC-цепи, как показано на рис. 5. При  $\omega_{\text{ex}} < \omega_{\text{r}}$ , RC-цепи следует поменять местами. Значения  $R_1$  и  $C_1$  выбираются так, чтобы  $R_1 = 1/(\omega_{\text{tr}} C_1)$ . Сдвиги фаз в плечах схемы на рис. 5 на промежуточной частоте  $\omega_{\text{nu}}$  составляют:  $\pi/4$  (плечо 1),  $-\pi/4$  (плечо 2),  $-3\pi/4$  (плечо 3),  $-5\pi/4$  (плечо 4). Схема на рис. 5 соответствует схеме на рис. 4 с  $\varphi_0 = 3\pi/4$ . Напряжения в узлах *A*, *B*, *C*, *D* равны соответственно:

$$
U_A(j\omega) = U_1(j\omega) - U_3(j\omega),
$$
  
\n
$$
U_B(j\omega) = U_2(j\omega) - U_4(j\omega),
$$

$$
U_C(j\omega) = \frac{R_1 U_A(j\omega)}{R_1 + 1/(j\omega C_1)} =
$$
  
= 
$$
\frac{R_1 (U_1(j\omega) - U_3(j\omega))}{\sqrt{R_1^2 + 1/(\omega C_1)^2}} \exp(j\arctg(1/(\omega R_1 C_1))),
$$
  

$$
U_D(j\omega) = \frac{U_B(j\omega)/(j\omega C_1)}{R_1 + 1/(j\omega C_1)} =
$$
  
= 
$$
\frac{(U_2(j\omega) - U_4(j\omega))/(\omega C_1)}{\sqrt{R_1^2 + 1/(\omega C_1)^2}} \times
$$
  

$$
\times \exp(j(\arctg(1/(\omega R_1 C_1)) - \pi/2)),
$$

где  $-\pi/2$  ≤ arctg(1/(ωR<sub>1</sub>C<sub>1</sub>)) ≤  $\pi/2$ . Вместе с тем согласно (13) имеем

$$
U_2 (j\omega_{\text{bx}} + qj\omega_{\text{r}}) = \exp(-jq\pi/2)U_1 (j\omega_{\text{bx}} + qj\omega_{\text{r}}),
$$
  
\n
$$
U_3 (j\omega_{\text{bx}} + qj\omega_{\text{r}}) = \exp(-jq\pi)U_1 (j\omega_{\text{bx}} + qj\omega_{\text{r}}),
$$
  
\n
$$
U_4 (j\omega_{\text{bx}} + qj\omega_{\text{r}}) = \exp(-j3q\pi/2)U_1 (j\omega_{\text{bx}} + qj\omega_{\text{r}}).
$$

Тогда получаем

 $\frac{1}{2}$   $\frac{1}{2}$ 

$$
U_C(j\omega_{\text{bx}} + qj\omega_r) = \frac{R_{\text{i}}(1 - \exp(-jq\pi))\exp(j\arctg\left(\frac{1}{((\omega_{\text{bx}} + q\omega_r)R_{\text{i}}C_1)}\right))}{\sqrt{R_{\text{i}}^2 + 1}/((\omega_{\text{bx}} + q\omega_r)C_1)^2}U_1(j\omega_{\text{bx}} + qj\omega_r),
$$
  

$$
U_D(j\omega_{\text{bx}} + qj\omega_r) =
$$
  

$$
= \frac{\exp(j\arctg\left(\frac{1}{((\omega_{\text{bx}} + q\omega_r)R_{\text{i}}C_1)}\right)(\exp\left(-j(q+1)\pi/2\right) - \exp\left(-j(3q+1)\pi/2\right))}{((\omega_{\text{bx}} + q\omega_r)C_1)\sqrt{R_{\text{i}}^2 + 1}/((\omega_{\text{bx}} + q\omega_r)C_1)^2}U_1(j\omega_{\text{bx}} + qj\omega_r)
$$

Выходное напряжение на частотах  $\omega_{\text{px}} + q\omega_{\text{r}}$  рассчитано по формуле

$$
U_{\text{BUX},RC}\left(j\omega_{\text{BX}}+qj\omega_{\text{r}}\right)=U_{C}\left(j\omega_{\text{BX}}+qj\omega_{\text{r}}\right)+U_{D}\left(j\omega_{\text{BX}}+qj\omega_{\text{r}}\right)=
$$
  
=
$$
\frac{U_{1}(j\omega_{\text{BX}}+qj\omega_{\text{r}})R_{1}\left(1-\exp(-jq\pi)\right)\exp\left(j\arctg\left(1/((\omega_{\text{BX}}+q\omega_{\text{r}})R_{1}C_{1})\right)\right)}{\sqrt{R_{1}^{2}+1/((\omega_{\text{BX}}+q\omega_{\text{r}})C_{1})^{2}}}\left(1+\frac{\exp\left(-j(q+1)\pi/2\right)}{(\omega_{\text{BX}}+q\omega_{\text{r}})R_{1}C_{1}}\right).
$$

Если  $q$  – четное число, то  $U_{\text{BBX},RC}(j\omega_{\text{BX}} + qj\omega_{\text{r}}) = 0$ . Если  $q$  – нечетное число, то

$$
U_{\text{BLX},RC}\left(j\omega_{\text{BX}}+qj\omega_{\text{r}}\right)=\frac{2U_1(j\omega_{\text{BX}}+qj\omega_{\text{r}})R_1\exp\left(j\arctg\left(\frac{1}{\left((\omega_{\text{BX}}+q\omega_{\text{r}})R_1C_1\right)\right)}\right)}{\sqrt{R_1^2+1/\left((\omega_{\text{BX}}+q\omega_{\text{r}})C_1\right)^2}}\left(1+\frac{\exp\left(-j(q+1)\pi/2\right)}{(\omega_{\text{BX}}+q\omega_{\text{r}})R_1C_1}\right).
$$

го плеча.

Поскольку выбраны значения  $R_1$  и  $C_1$  так, чтобы  $R_1 = 1/(\omega_{\text{H}q} C_1)$ , то получим

$$
U_{\text{\tiny{BBIX}},RC}\left(j\omega_{\text{\tiny{IP4}}}\right)=2\sqrt{2}U_1\left(j\omega_{\text{\tiny{IP4}}}\right)\exp(j\pi/4).
$$

Весовой коэффициент  $K_{\rm B} = 1/\sqrt{2}$ . Таким образом, передаточный импеданс увеличивается в  $2\sqrt{2}$  раз

РАДИОТЕХНИКА И ЭЛЕКТРОНИКА том 68  $N_2$  1 2023

3. РЕЗУЛЬТАТ МОДЕЛИРОВАНИЯ

по сравнению с передаточным импедансом одно-

## При моделировании схемы пассивного смесителя с управлением по току (согласно рис. 5) зада-

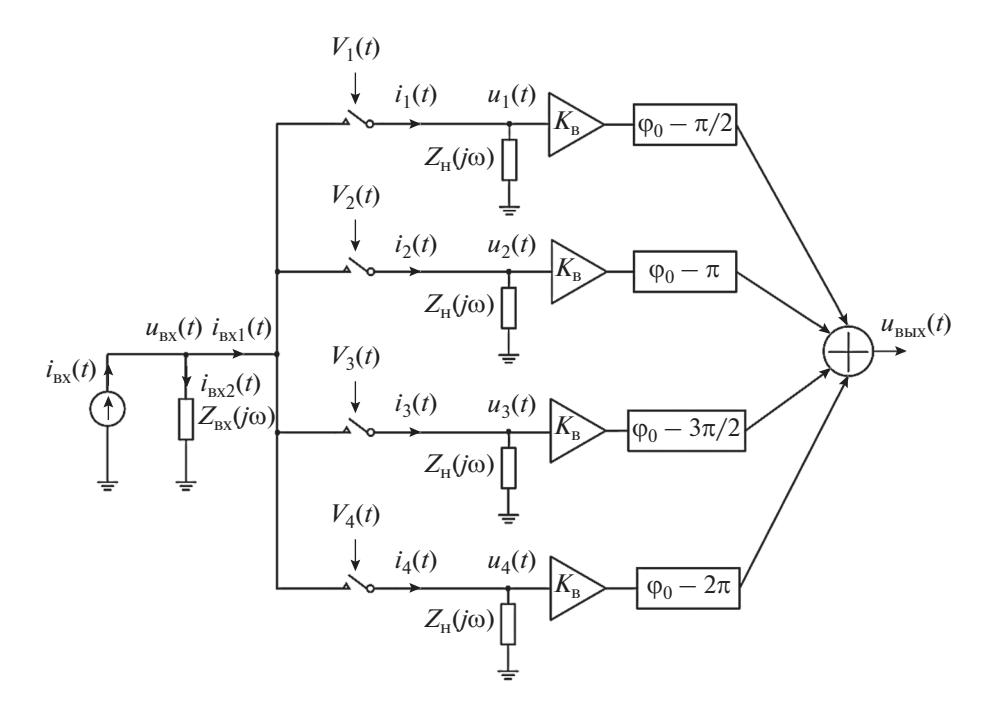

**Рис. 4.** Обошенная схема смесителя частоты при  $N = 4$ .

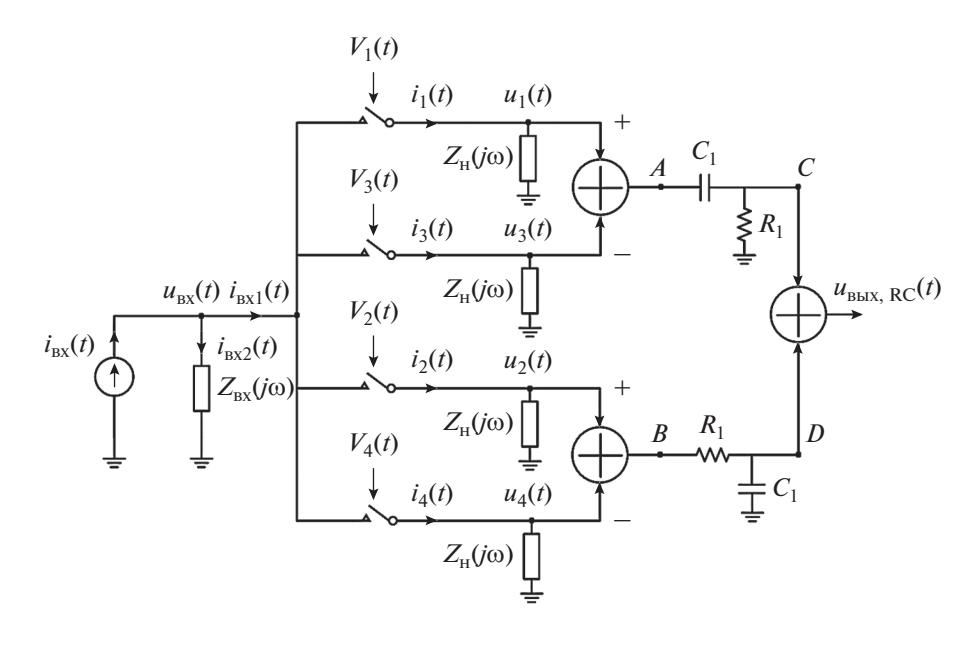

Рис. 5. Схема смеситель частот с RC-цепью комбинации гармоник при  $N = 4$ .

ются следующие параметры: амплитуда входного тока  $i_{\text{ex}}(t)$  10 мА; каждое плечо является параллельной RC-цепью  $R_{\rm H} = 1$  кОм,  $C_{\rm H} = 10$  пФ; входной импеданс также является параллельной RC-цепью  $R_{\text{ax}}$  = 5 кОм,  $C_{\text{ax}}$  = 10 пФ; сопротивление ключа в открытом состоянии  $R_r = 100$  Ом; число плеч  $N = 4$ . Зависимость модуля передаточного импеданса  $Z_{\text{cm}}$  от входной частоты $f_{\text{ax}}$  при неизменной промежуточной частоте  $f_{\text{IV}} = 100 \text{ M}\Omega$  представлена на рис. 6. Зависимость модуля передаточного импеданса  $Z_{\text{cm}}$  от промежуточной частоты  $f_{\text{cm}}$  при неизменной частоте гетеродина $f_r = 2 \Gamma \Gamma$ ц показана на рис. 7. Результаты расчета и моделирования выходного напряжения  $U_{\text{BLX},RC}$  и комбинационных гармоник на выходе схемы компенсации при входной частоте  $f_{\text{ax}}$  и частоте гетеродина  $f_{\text{r}}$ , представлены в табл. 1. Сохранены приведенные параметры схемы. Значения  $R_1$  и  $C_1$  выбираются так, чтобы  $R_1$  =

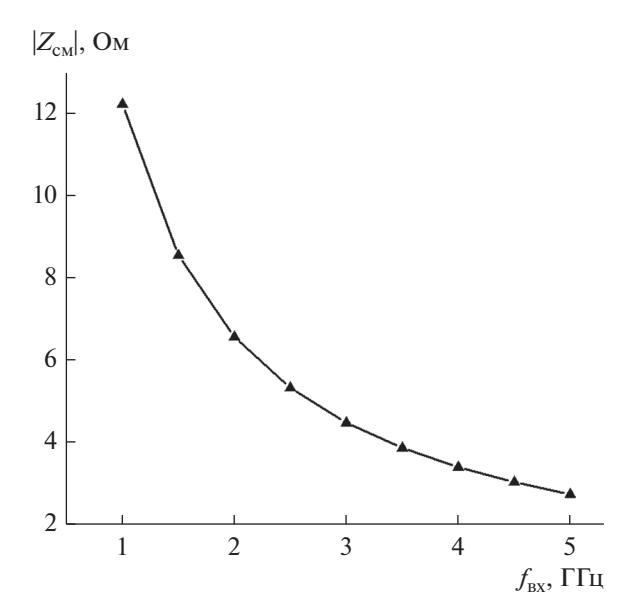

Рис. 6. Зависимость модуля передаточного импеданса  $Z_{\rm cw}$  от входной частоты $f_{\rm rx}$  при неизменной промежуточной частоте  $f_{\text{H}y} = 100 \text{ M} \Omega$ .

= 1/( $\omega_{\text{tr}} C_1$ ). В данном случае  $R_1 = 1$  кОм,  $C_1 = 1.59$  пФ. Результаты расчета и моделирования совпадают с высокой точностью (ошибка составляет менее 0.5%). Выходное напряжение  $U_{\text{BLX,RC}}$  в 2 $\sqrt{2}$  раз больше, чем напряжение  $U_1$ . Комбинационные гармоники напряжения  $U_{\text{BLX}, RC}$  на частотах  $\omega_{\text{Rx}} + q\omega_{\text{r}}$ (а - четное целое число) полностью компенсируются. Однако иные комбинационные гармоники напряжения  $U_{\text{BLX}, RC}$  больше, чем соответствующие комбинационные гармоники напряжения  $U_1$ .

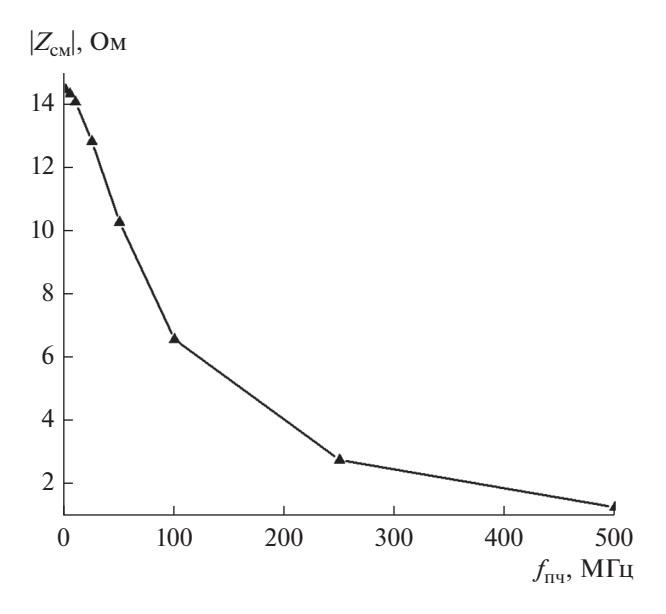

Рис. 7. Зависимость модуля передаточного импеданса  $Z_{\text{cm}}$  от промежуточной частоты  $f_{\text{th}}$  при неизменной частоте гетеродина  $f_r = 2 \Gamma \Gamma \Gamma L$ .

#### ЗАКЛЮЧЕНИЕ

В работе представлены результаты анализа схемы пассивного смесителя с управлением по току. Выведено выражение (15) для передаточного импеданса схемы  $Z_{\text{cm}}$ . В отличие от известных работ, результаты справедливы при любой промежуточной частоте, включая нулевую, которая применяется в гомодинных приемниках [14] (в этом случае в выражении (15)  $\omega_{\text{px}} = \omega_{\text{r}}$ ) и учитывают комплексный характер входного импеданса

**Таблица 1.** Результат расчета и моделирования выходного напряжения  $U_{\text{max}}{}_{RC}$  и комбинационных гармоник на выходе схемы компенсации

| Гармоника, ГГц                           | $U_1$ , MB |               | $U_{\text{BbIX}, RC}$ , MB |               |
|------------------------------------------|------------|---------------|----------------------------|---------------|
|                                          | расчет     | моделирование | расчет                     | моделирование |
| $f_{\text{H}q} = 0.1$                    | 23.2126    | 23.2120       | 65.6554                    | 65.6530       |
| $ f_{\text{ny}} - f_{\text{r}}  = 1.9$   | 0.866331   | 0.866292      | $\mathbf{0}$               | $\theta$      |
| $ f_{\text{ny}} + f_{\text{r}}  = 2.1$   | 1.2591     | 1.2590        | $\mathbf{0}$               | $\mathbf{0}$  |
| $ f_{\text{IV}} - 2f_{\text{r}}  = 3.9$  | 0.201932   | 0.201954      | 0.414130                   | 0.414156      |
| $ f_{\text{ny}} + 2f_{\text{r}}  = 4.1$  | 0.589581   | 0.589554      | 1.150000                   | 1.150080      |
| $ f_{\text{ny}} - 3f_{\text{r}}  = 5.9$  | 0.041485   | 0.041488      | $\mathbf{0}$               | $\mathbf{0}$  |
| $ f_{\text{III}} + 3f_{\text{r}}  = 6.1$ | 0.286854   | 0.286870      | $\mathbf{0}$               | $\mathbf{0}$  |
| $ f_{\text{H}q} - 4f_{\text{r}}  = 7.9$  | 0.065105   | 0.065102      | 0.128532                   | 0.128544      |
| $ f_{\text{ny}} + 4f_{\text{r}}  = 8.1$  | 0.107968   | 0.107945      | 0.218558                   | 0.218539      |

источника тока  $Z_{\text{ex}}(j\omega)$  и выходного импеданса нагрузки  $Z_{\mu}(j\omega)$ . Представленные соотношения позволяют определять выходной сигнал на промежуточной частоте с учетом гармоник частоты гетеродина. Моделирование схемы смесителя в среде Micro-Сар подтвердило справедливость полученных результатов. Ошибка в расчетах по сравнению с моделированием составляет до 0.5%, если учитывать не более пяти гармоник, и менее 0.2%, если учитывать не менее лесяти гармоник.

#### ПРИЛОЖЕНИЕ 1

## Pacuem  $U_{\text{av}}(j\omega)$

Из выражений для коэффициентов  $a_{m,k}$ ,  $b_{m,k}$ имеем

$$
a_{|m|,k} + j \text{sign}(m) b_{|m|,k} = \frac{2}{m\pi} \text{sin}\left(\frac{m\pi}{N}\right) \times
$$
  
 
$$
\times \text{exp}(jm(2k-1)\pi/N), \quad m \neq 0,
$$
  
 
$$
a_{|m|,k} + j \text{sign}(m) b_{|m|,k} = \frac{2}{N}, \quad m = 0.
$$

Таким образом,

 $a_{m,k}$  + jsign  $(m) b_{m,k} = 2A_m \exp(j\varphi_{m,k}),$  $(\Pi.1)$ rge  $A_m = (\text{sinc}(m\pi/N))/N$ ,  $\varphi_{m,k} = m(2k - 1)\pi/N$ . Из формул (7) и (П.1) следует, что

$$
U_{\text{sx}}(j\omega) = R_{\text{r}}I_{\text{sx1}}(j\omega) +
$$
  
+ 
$$
\sum_{k=1}^{N} \sum_{m=-\infty}^{+\infty} \sum_{n=-\infty}^{+\infty} A_{m}A_{n} \exp(j(m+n)(2k-1)\pi/N) \times
$$
  

$$
\times Z_{\text{H}}(j\omega + mj\omega_{\text{r}}) I_{\text{sx1}}(j\omega + (n+m)j\omega_{\text{r}}) =
$$
  
= 
$$
R_{\text{r}}I_{\text{sx1}}(j\omega) + \sum_{m=-\infty}^{+\infty} \sum_{n=-\infty}^{+\infty} \left( A_{m}A_{n}Z_{\text{H}}(j\omega + mj\omega_{\text{r}}) \times
$$
  

$$
\times I_{\text{sx1}}(j\omega + (n+m)j\omega_{\text{r}}) \times
$$
  

$$
\times \sum_{k=1}^{N} \exp(j(m+n)(2k-1)\pi/N) \Big).
$$

Если сумма *m* + *n* не кратна *N* (т.е. *m* + *n* ≠ *pN*), то получаем

$$
\sum_{k=1}^{N} \exp(j(m+n)(2k-1)\pi/N) = 0.
$$

Если сумма  $m + n$  кратна  $N$  (т.е.  $m + n = pN$ ), то -

$$
\sum_{k=1}^N \exp\big(j(m+n)(2k-1)\pi/N\big)=N\exp(-jp\pi).
$$

Поэтому окончательно получим

$$
U_{\text{BX}}(j\omega) = R_{\text{r}}I_{\text{BX1}}(j\omega) +
$$
  
+ 
$$
\sum_{p=-\infty}^{+\infty} I_{\text{BX1}}(j\omega + pNj\omega_{\text{r}}) N \exp(-jp\pi) \times
$$
  

$$
\times \sum_{m=-\infty}^{+\infty} A_{m}A_{pN-m}Z_{\text{H}}(j\omega + mj\omega_{\text{r}}).
$$

ПРИЛОЖЕНИЕ 2

Решение системы уравнений (11)

#### $\Pi$ .2.1. Pacuem  $O(p, \omega)$

Предполагаем, что нагрузка  $Z_{\text{H}}$  является параллельной RC-цепью (резистор  $R_{\mu}$  и конденсатор  $C_{\mu}$ соединены параллельно). Представим выражение для  $O(p, \omega)$ :

$$
Q(p, \omega) = N \exp(-jp\pi) \times
$$
  
 
$$
\times \sum_{m=-\infty}^{+\infty} A_m A_{pN-m} Z_{\rm H} (j\omega + mj\omega_r).
$$

Выразим сумму в функции  $Q(p, \omega)$  с помощью дискретной свертки вида:

$$
y[h] = \sum_{m=-\infty}^{+\infty} A_m A_{h-m} Z_{\rm H} (j\omega + mj\omega_{\rm r}) =
$$
  
= 
$$
\sum_{m=-\infty}^{+\infty} A_{h-m} (A_m Z_{\rm H} (j\omega + mj\omega_{\rm r})).
$$

Функция  $y[h]$  является дискретной сверткой от  $x_1[h]$  и  $x_2[h]$ , где  $h$  — целое число:

$$
y[h] = \sum_{m=-\infty}^{+\infty} x_1[h-m]x_2[m] = x_1[h] * x_2[h],
$$

где  $x_1[h] = A_h$ ,  $x_2[h] = A_h Z_H(i\omega + hj\omega_r)$ . Вычислим полученную сумму с помощью следующего алгоритма: осуществим прямое дискретное преобразование Фурье для функций  $x_1[h]$  и  $x_2[h]$  в частотную область  $\omega_{\pi}$  (отметим, что переменная  $\omega_{\pi}$  является параметром преобразования и не равна переменной  $\omega$  в выражении для  $x_2[h]$ ; далее, перемножив полученный результат  $X_1(\omega_n)X_2(\omega_n)$ , где  $X_1(\omega_n)$  дискретное преобразование Фурье для  $x_1[h]$ ,  $X_2(\omega_n)$  — дискретное преобразование Фурье для  $x_2[h]$ , определим свертку в частотной области как  $Y(\omega_n) = X_1(\omega_n)X_2(\omega_n)$ ; на последнем этапе осуществим обратное дискретное преобразование Фурье для функции  $Y(\omega_{\rm n})$  и, следовательно, получим выражение для просуммированного значения у[h]. Окончательно определим

$$
y[h] = \frac{1}{2\pi} \int_{-\pi}^{\pi} Y(\omega_{\alpha}) \exp(jh\omega_{\alpha}) d\omega_{\alpha} =
$$
  
= 
$$
\frac{j \sin(a(\pi - \pi/N)) \sin((a - h)\pi/N)}{a\pi(h - a)\omega_{\rm r}C_{\rm H} \sin(a\pi)} + \frac{jA_{h}}{a\omega_{\rm r}C_{\rm H}},
$$

где  $a = - (1 + j\omega R_{\rm H} C_{\rm H})/(j\omega_{\rm r} R_{\rm H} C_{\rm H})$ . Таким образом, получим

$$
Q(p, \omega) = N \exp(-jp\pi) y[pN] = N \exp(-jp\pi) \times
$$
  
 
$$
\times \frac{j \sin(a(\pi - \pi/N)) \sin((a - pN)\pi/N)}{a\pi(pN - a)\omega_{\rm r}C_{\rm H} \sin(a\pi)} + \frac{jA_{pN}N}{a\omega_{\rm r}C_{\rm H}}
$$

РАДИОТЕХНИКА И ЭЛЕКТРОНИКА 2023 том 68  $No<sub>1</sub>$ 

Выделим комбинационные частоты ω = ω<sub><sub>NY</sub></sub> + rNω<sub>n</sub>:

$$
Q(p, \omega_{\text{bx}} + rN\omega_{\text{r}}) = \frac{c}{(b + rN)(b + rN + pN)} - \frac{jA_{pN}N}{(b + rN)\omega_{\text{r}}C_{\text{H}}},
$$

где

$$
b = (1 + j\omega_{\text{bx}}R_{\text{h}}C_{\text{h}})/(j\omega_{\text{r}}R_{\text{h}}C_{\text{h}});
$$
  

$$
c = (jN\sin(b(\pi - \pi/N))\sin(b\pi/N))/(\pi\omega_{\text{r}}C_{\text{h}}\sin(b\pi)).
$$

гле

#### П.2.2. Решение системы уравнений

$$
(\mathbf{D} + \mathbf{F} + \mathbf{E})\mathbf{I}_{\text{ax1}} = \frac{Z_{\text{ax}}(j\omega_{\text{ax}})}{R_{\text{r}} + Z_{\text{ax}}(j\omega_{\text{ax}})}\mathbf{I}_{\text{ax}} \tag{II.2}
$$

Из результата расчета  $Q(p, \omega)$  имеем следуюшую эквивалентную систему уравнений:

$$
\mathbf{I}_{\text{B}x1} = \begin{vmatrix} \cdots & \cdots & \cdots \\ I_{\text{B}x1} (j\omega_{\text{bx}} + Nj\omega_{\text{r}}) \\ I_{\text{B}x1} (j\omega_{\text{bx}}) \\ I_{\text{B}x1} (j\omega_{\text{bx}} - Nj\omega_{\text{r}}) \end{vmatrix}, \quad \mathbf{I}_{\text{B}x} = \begin{vmatrix} \cdots & \cdots & \cdots \\ I_{\text{B}x} (j\omega_{\text{bx}} + Nj\omega_{\text{r}}) \\ I_{\text{B}x} (j\omega_{\text{bx}} - Nj\omega_{\text{r}}) \end{vmatrix} = \begin{vmatrix} \cdots & \cdots & \cdots \\ I_{\text{B}x} (j\omega_{\text{bx}}) & 0 \\ 0 & \cdots & \cdots \\ \cdots & \cdots & \cdots \\ I_{\text{B}x} (j\omega_{\text{bx}} - Nj\omega_{\text{r}}) \end{vmatrix}, \quad \mathbf{D} = \mathbf{D}_{1}\mathbf{D}_{2}\mathbf{D}_{2}^{T},
$$
\n
$$
\mathbf{D}_{1} = \begin{vmatrix} \cdots & \cdots & \cdots & \cdots \\ \cdots & \cdots & \cdots & \cdots \\ \cdots & 0 & 0 & c/(Z_{\text{B}x} (j\omega_{\text{bx}}) + R_{\text{r}}) & 0 \\ \cdots & \cdots & \cdots & \cdots \\ I_{\text{B}x} (j\omega_{\text{bx}} + Nj\omega_{\text{r}}) + R_{\text{r}} \end{vmatrix}, \quad \mathbf{D}_{2} = \begin{vmatrix} \cdots & \cdots & \cdots & \cdots \\ I_{\text{B}x} (j\omega_{\text{bx}} - Nj\omega_{\text{r}}) & 0 & \cdots \\ \cdots & \cdots & \cdots & \cdots \\ I_{\text{B}x} (j\omega_{\text{bx}} + Nj\omega_{\text{r}}) & 0 & \cdots \\ \vdots & \cdots & \cdots & \cdots \\ I_{\text{B}x} (j\omega_{\text{bx}} + Nj\omega_{\text{r}}) \end{vmatrix}, \quad \mathbf{F} = \frac{1}{j\omega_{\text{r}} C_{\text{B}x}} \begin{vmatrix} \cdots & \cdots & \cdots & \cd
$$

**E** - единичная матрица.

Для решения системы (П.2) необходимо найти обратную матрицу ( $\mathbf{D} + \mathbf{E} + \mathbf{F}$ )<sup>-1</sup>. Воспользуемся теоремой, которая приведена в [15]: пусть задана матрица вида ( $D + H$ ). Тогда, если rank $(D) = 1$ , то

$$
(\mathbf{D} + \mathbf{H})^{-1} = \mathbf{H}^{-1} - (\mathbf{H}^{-1} \mathbf{D} \mathbf{H}^{-1})/(1+g),
$$

где  $g = \text{tr}(\mathbf{D}\mathbf{H}^{-1}) - \text{Cymma}$  элементов диагонали матрицы  $\mathbf{D}\mathbf{H}^{-1}$ . Матрица  $\mathbf D$  является произведением трех матриц,  $D_1$ ,  $D_2$  и  $D_2^T$ . Поскольку rank произведения матриц не превосходит наименьший rank каждого из сомножителей, а rank $(D_2)$  =

 $rank(\mathbf{D}_2^T) = 1$ , то rank(**D**) = 1. Таким образом, условие теоремы выполнено.

В данной работе матрица  $H = F + E$ . Поскольку Н является диагональной матрицей, легко найти  $H^{-1}$ . Тогда, решение системы уравнений (П.2) будет иметь вид

$$
\mathbf{I}_{\text{ax1}} = (\mathbf{D} + \mathbf{F} + \mathbf{E})^{-1} \frac{Z_{\text{ax}}(j\omega_{\text{bx}})}{R_{\text{r}} + Z_{\text{ax}}(j\omega_{\text{bx}})} \mathbf{I}_{\text{ax}} =
$$
\n
$$
= \left( (\mathbf{F} + \mathbf{E})^{-1} - \frac{(\mathbf{F} + \mathbf{E})^{-1} \mathbf{D} (\mathbf{F} + \mathbf{E})^{-1}}{1 + g} \right) \times
$$
\n
$$
\times \frac{Z_{\text{ax}}(j\omega_{\text{ax}})}{R_{\text{r}} + Z_{\text{ax}}(j\omega_{\text{ax}})} \mathbf{I}_{\text{ax}}.
$$

Окончательное решение исходной системы уравнений:

$$
\mathbf{I}_{\text{ext}} = \frac{I_{\text{ax}}(j\omega_{\text{bx}})Z_{\text{ax}}(j\omega_{\text{bx}})}{Z(j\omega_{\text{ax}})} \times
$$
  
\n
$$
\times \left| -c/(b(b+N)(1+g)Z(j\omega_{\text{bx}}+Nj\omega_{\text{r}})) \right|
$$
  
\n
$$
\times \left| -c/(b(b-N)(1+g)Z(j\omega_{\text{ax}})) -c/(b(b-N)(1+g)Z(j\omega_{\text{bx}}-Nj\omega_{\text{r}})) \right|
$$
  
\n...

где

$$
Z(j\omega) = R_{\rm r} + Z_{\rm sx}(j\omega) + Z_{\rm H}(j\omega);
$$
  
\n
$$
Z_{\rm H}(j\omega) = R_{\rm H}/(1 + j\omega R_{\rm H}C_{\rm H});
$$
  
\n
$$
g = \sum_{l=-\infty}^{+\infty} c/( (b + lN)^2 Z(j\omega_{\rm sx} + lNj\omega_{\rm r})).
$$

Авторы заявляют об отсутствии конфликта интересов.

#### ФИНАНСИРОВАНИЕ РАБОТЫ

Работа выполнена при финансовой поддержке Министерства науки и высшего образования Российской Федерации в рамках программы Научного центра мирового уровня "Передовые цифровые технологии" (соглашение от 20.04.2022 № 075-15-2022-311).

# СПИСОК ЛИТЕРАТУРЫ

- 1. *Lin F., Mak P. I., Martins R.P.* // IEEE Circuits and Systems Magazine. 2015. V. 15. № 1. P. 12.
- 2. *ДроздовА.В.,ДроботунН.Б., Гошин Г.Г.,ХорошиловЕ.В.* // Докл. Томск. гос. ун-та систем управления и радиоэлектроники. Т. 20. № 1. С. 23.
- 3. *Аверина Л.И., Бобрешов А.М., Шапошникова Ж.В.* // Физика волновых процессов и радиотехнические системы. 2010. Т. 13. № 4. С. 51.
- 4. *Коколов А.А., Помазанов А.В., Шеерман Ф.И. и др.* // Тр. XV Межд. научн.-практ. конф. "Электронные средства и системы управления". Томск. 20–22 ноября 2019. Томск: В-Спектр. 2019. Т. 1. С. 60.
- 5. *Романюк В.А., Аунг Б.Б.Х.* // Изв. вузов. Электроника. 2012. № 4. С. 60.
- 6. *Коротков А.С.* // Микроэлектроника. 2011. Т. 40. № 2. С. 140.
- 7. *Darabi H., Abidi A.* // IEEE J. Solid-State Circuits. 2000. V. 35. № 1. P. 15.
- 8. *Mirzaei A., Darabi H., Leete J. et al.* // IEEE Trans. 2010. V. CS-I-57. № 9. P. 2353.
- 9. *Wu C.Y., Chen Y.T., Liao Y.T.* // IEEE Access. 2021. V. 9. P. 94203.
- 10. *Krishnamurthy S., Niknejad A.M.* // IEEE Radio Frequency Integrated Circuits Symp. Los Angeles. 4– 6 Aug. N.Y.: IEEE, 2020. P. 275.
- 11. *Bae S., Kim D., Kim D. et al.* // IEEE Trans. 2021. V. CS-I-68. № 2. P. 892.
- 12. *Mirzaei A., Darabi H.* // IEEE Trans. 2011. V. CS-I-58. № 5. P. 879.
- 13. *Soer M.C.M., Klumperink E.A.M., de Boer P. et al.* // IEEE Trans. 2010. V. CS-I-57. № 10. P. 2618.
- 14. *Коротков А.С.* // Микроэлектроника. 2006. Т. 35. № 4. С. 321.
- 15. *Kenneth S.M.* // Mathematics Magazine. 1981. V. 54. № 2. P. 67.